# **mdssdk**

*Release 1.4.0*

**Jan 28, 2022**

### Contents:

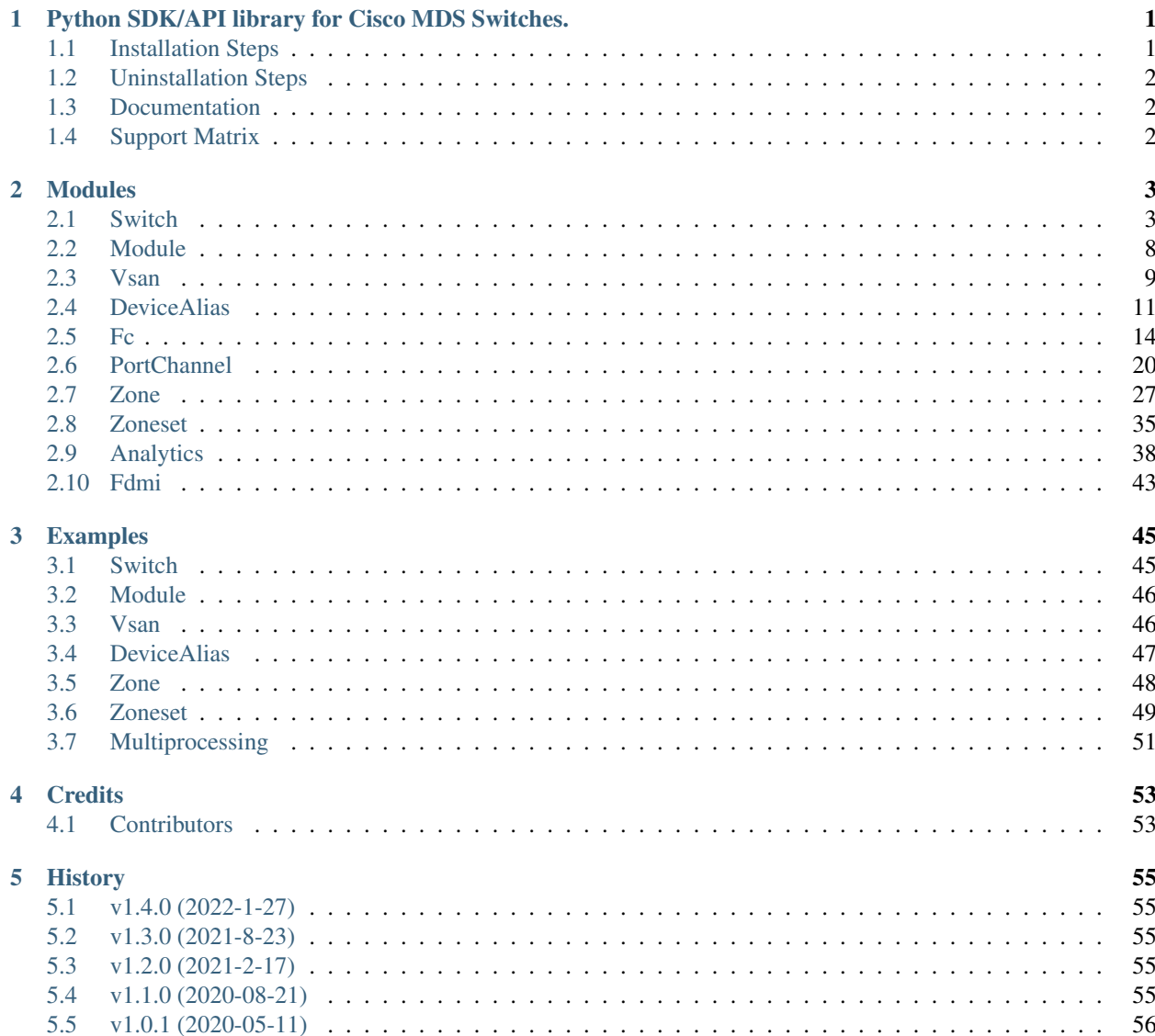

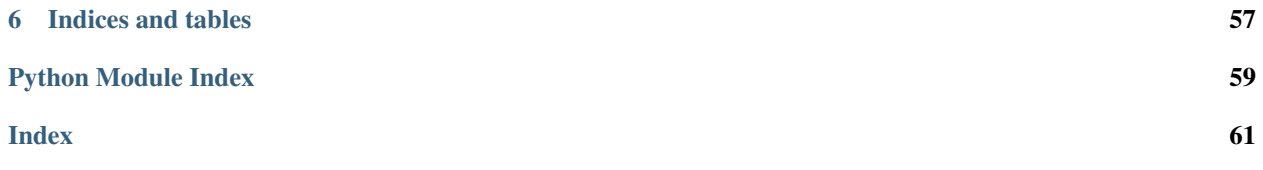

## CHAPTER 1

### <span id="page-4-0"></span>Python SDK/API library for Cisco MDS Switches.

This library will be useful for automating day to day tasks or developing new tools which involve Cisco MDS switches

- Python version: 3.6 and above
- Supports both NXAPI and SSH
- Limited support for N9K and FI
- Apache License, Version 2.0 (the "License")

### <span id="page-4-1"></span>**1.1 Installation Steps**

#### **1.1.1 From pip:**

Installs the latest version.

```
pip install mdssdk
export NET_TEXTFSM=$HOME/mdssdk-templates/
```
### **1.1.2 From github:**

```
git clone https://github.com/Cisco-SAN/mdssdk.git
cd mdssdk
python setup.py install
pip install -r requirements.txt
export NET_TEXTFSM=$HOME/mdssdk-templates/
```
- mdssdk requires NET\_TEXTFSM environment variable to be set
- This variable points to the directory where the textfsm templates are copied to
- To set the env please execute the below command after installing mdssdk ..

export NET\_TEXTFSM=\$HOME/mdssdk-templates/

• It is recommended that you add this env permanently into your .bashrc or .cshrc file

### <span id="page-5-0"></span>**1.2 Uninstallation Steps**

To uninstall mdssdk,

pip uninstall mdssdk

### <span id="page-5-1"></span>**1.3 Documentation**

• <http://mdssdk.readthedocs.io>

### <span id="page-5-2"></span>**1.4 Support Matrix**

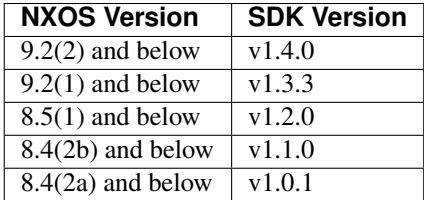

## CHAPTER 2

### Modules

### <span id="page-6-3"></span><span id="page-6-1"></span><span id="page-6-0"></span>**2.1 Switch**

```
class mdssdk.switch.Switch(ip_address, username, password=None, connection_type='https',
                                  ssh_key_file=None, port=None, timeout=100, verify_ssl=True)
```
Switch module

**Parameters** 

- **ip\_address**  $(s \nvert r)$  mgmt ip address of switch
- **username** username
- **password**  $(str)$  password (optional for ssh keys)
- **connection\_type** (str) connection type 'http' or 'https' or 'ssh' (default: 'https')
- **ssh\_key\_file** (str) file name of SSH key file (optional for password auth)
- **port** (int) port number (default: 8443 for https and 8080 for http), ignored when connection type is ssh
- **timeout** (int) timeout period in seconds (default: 30)
- **verify\_ssl** (bool) SSL verification (default: True)

Example

```
>>> switch obj = Switch(ip address = switch ip, username = switch
˓→username, password = switch_password)
>>> # For auth with ssh key file
>>> switch_obj = Switch(ip_address = switch_ip, username = switch_
˓→username, connection_type = "ssh", ssh_key_file = './ssh/test_rsa'))
```
**config**(*command*, *rpc='2.0'*, *method='cli'*, *use\_ssh=False*, *timeout=100*) Send any command to run from the config mode

**Parameters command**  $(str)$  – command to send to the switch

<span id="page-7-0"></span>Raises **CLIError** – If there is a problem with the supplied command.

Returns command output

#### **discover\_peer\_switches**()

Returns list of switch ips discovered

#### **form\_factor**

Returns the form factor of the switch, i.e if its a 10 slot or 6 slot or 1RU or 2RU etc..

Returns Returns form factor of the switch or returns None if form factor could not be fetched from the switch

#### Return type str

#### Example

```
>>> print(switch_obj.form_factor)
10 slot
>>>
>>> print(switch2_obj.form_factor)
2 RU
>>>
```
#### **image\_string**

Returns the image's string that is specific to a particular platform example m9700-sf3ek9, m9100-s6ek9 etc..

Returns Returns image string of the switch or returns None if image string could not be fetched from the switch

#### Return type str

#### Example

```
>>> print(switch_obj.image_string)
m9700-sf3ek9
>>>
>>> print(switch2_obj.image_string)
m9300-s2ek9
>>>
```
#### **ipaddr**

Get mgmt IPv4 address of the switch

Returns IPv4 address of switch

#### Return type str

Example

```
>>> print(switch_obj.ipaddr)
10.126.94.101
>>>
```
#### **kickstart\_image**

Returns the kickstart image of the switch

Returns Returns kickstart image of the switch or returns None if kickstart image could not be fetched from the switch

#### Return type str

#### <span id="page-8-0"></span>Example

```
>>> print(switch_obj.kickstart_image)
bootflash:///m9700-sf3ek9-kickstart-mz.8.4.1.bin
>>>
>>> print(switch2_obj.kickstart_image)
bootflash:///m9300-s2ek9-kickstart-mz.8.4.1.bin
>>>
```
#### **last\_boot\_time**

Returns the last boot time of the switch

Returns Returns the last boot time of the switch

#### Return type datetime.datetime

#### Example

```
>>> print(switch_obj.last_boot_time)
datetime.datetime(2021, 6, 15, 11, 14, 51, 617398)
>>>
```
#### **model**

Returns model of the switch

Returns Returns model of the switch or returns None if model could not be fetched from the switch

#### Return type str

#### Example

```
>>> print(switch_obj.model)
MDS 9710 (10 Slot) Chassis
>>>
>>> print(switch2_obj.model)
MDS 9396T 96X32G FC (2 RU) Chassis
>>>
```
#### **name**

get switchname or set switchname

#### Getter

Returns switch name

#### Return type str

#### Example

```
>>> print(switch_obj.name)
swTest
>>>
```
#### Setter

**Parameters name**  $(str)$  – name of the switch that needs to be set

```
>>> switch_obj.name = "yourswitchname"
>>>
```
<span id="page-9-0"></span>Warning: Switch name must start with a letter, end with alphanumeric and contain alphanumeric and hyphen only. Max size 32.

#### **npv**

Check if switch is in NPV mode

Returns Returns True if switch is in NPV, else returns False

#### Return type bool

#### Example

```
>>> print(switch_obj.npv)
False
>>>
```
#### **product\_id**

Get mgmt product\_id address of the switch

Returns product id address of switch

#### Return type str

#### Example

```
>>> print(switch_obj.product_id)
DS-C9706
>>
```
#### **serial\_num**

Get serial number of the switch

Returns serial number of switch

#### Return type str

#### Example

```
>>> print(switch_obj.serial_num)
FXS1928Q402
>>
```
**show**(*command*, *raw\_text=False*, *use\_ssh=False*, *expect\_string=None*, *timeout=100*) Send a show command to the switch

#### Parameters

- **command**  $(str)$  The command to send to the switch.
- **raw\_text** (bool (default: False)) If true then returns the command output in raw text(str) else it returns structured data(dict)
- **use**  $\text{ssh}$  (bool (default: False)) If true then the cmd is sent over ssh channel
- **expect\_string** (str (default: None)) string to expect after sending the show cmd, if set to None then it will expect the default string which is the cmd prompt
- **timeout** (int (default: 100)) timeout for the show cmd sent

Raises **CLIError** – If there is a problem with the supplied command.

<span id="page-10-0"></span>Returns The output of the show command, which could be raw text(str) or structured data(dict).

Return type dict

#### **system\_image**

Returns the switch image of the switch

Returns Returns switch image of the switch or returns None if switch image could not be fetched from the switch

#### Return type str

#### Example

```
>>> print(switch_obj.system_image)
bootflash:///m9700-sf3ek9-mz.8.4.1.bin
>>>>> print(switch2_obj.system_image)
bootflash:///m9300-s2ek9-mz.8.4.1.bin
\rightarrow
```
#### **system\_uptime**

Returns the switch uptime

Returns Returns the switch uptime

#### Return type datetime.timedelta

#### Example

```
>>> print(switch_obj.system_uptime)
datetime.timedelta(days=7, seconds=7561)
>>>
```
#### **type**

Returns the type of the switch, i.e if its a 9710 or 9706 or 9396T etc..

Returns Returns type of the switch or returns None if type could not be fetched from the switch

#### Return type str

#### Example

```
>>> print(switch_obj.type)
9710
>>>
>>> print(switch2_obj.type)
9396T
>>>
```
#### **version**

Get the switch software version

Returns version

#### Return type str

Raises **CLIError** – Raises if there was a command error or some generic error due to which version could not be fetched

```
>>> print(switch_obj.version)
8.4(2)
>>>
```
<span id="page-11-1"></span>**class** mdssdk.utility.switch\_utility.**SwitchUtils**

### <span id="page-11-0"></span>**2.2 Module**

**class** mdssdk.module.**Module**(*switch*, *mod\_num*, *modinfo*) Switch's module class

#### Example

```
>>> switch_obj = Switch(ip_address = switch_ip, username = switch_
˓→username, password = switch_password )
>>> mod_handler = switch_obj.modules
>>> print(mod_handler)
[{1: <mdslib.module.Module object at 0x10ad710d0>}, {2: <mdslib.
˓→module.Module object at 0x10ad71190>},
{3: <mdslib.module.Module object at 0x10ad711d0>}, {4: <mdslib.module.
˓→Module object at 0x10ad71050>},
{5: <mdslib.module.Module object at 0x10abdf190>}]
```
#### **model**

Get model of the module

Returns model of the module

#### Return type str

#### Example

```
>>> switch_obj = Switch(ip_address = switch_ip, username = switch_
˓→username, password = switch_password )
>>> mod_handler = list(switch_obj.modules.values())
>>> first_mod_handler = mod_handler[0]
>>> print(first_mod_handler.model)
DS-X9448-768K9
>>>
```
#### **module\_number**

Get module number

Returns module number

#### Return type int

```
>>> switch_obj = Switch(ip_address = switch_ip, username = switch_
→username, password = switch_password )
>>> mod_handler = list(switch_obj.modules.values())
>>> first_mod_handler = mod_handler[0]
>>> print(first_mod_handler.module_number)
2
>>>
```
#### <span id="page-12-2"></span>**ports**

Get number of ports on the module

Returns number of ports on the module

#### Return type int

#### Example

```
>>> switch_obj = Switch(ip_address = switch_ip, username = switch_
˓→username, password = switch_password )
>>> mod_handler = list(switch_obj.modules.values())
>>> first_mod_handler = mod_handler[0]
>>> print(first_mod_handler.ports)
48
>>>
```
#### **status**

Get status of the module

Returns status of the module

#### Return type str

#### Example

```
>>> switch_obj = Switch(ip_address = switch_ip, username = switch_
˓→username, password = switch_password )
>>> mod_handler = list(switch_obj.modules.values())
>>> first_mod_handler = mod_handler[0]
>>> print(first_mod_handler.status)
ok
>>>
```
#### **type**

Get type of the module

Returns type of the module

#### Return type str

#### Example

```
>>> switch_obj = Switch(ip_address = switch_ip, username = switch_
˓→username, password = switch_password )
>>> mod_handler = list(switch_obj.modules.values())
>>> first_mod_handler = mod_handler[0]
>>> print(first_mod_handler.type)
2/4/8/10/16 Gbps Advanced FC Module
>>>
```
### <span id="page-12-0"></span>**2.3 Vsan**

<span id="page-12-1"></span>**class** mdssdk.vsan.**Vsan**(*switch*, *id*) Vsan module

**Parameters** 

• **switch** ([Switch](#page-6-2)) – switch object on which vsan operations need to be executed

 $\cdot$  **id** (int) – vsan id

#### <span id="page-13-0"></span>Example

```
>>> vsan_obj = Vsan(switch=switch_obj, id=2)
```
Warning: id must be within range 1-4094 (4079,4094 are reserved)

#### **add\_interfaces**(*interfaces*)

Add interfaces to the vsan

```
Parameters interfacesFcPortChannel)) – interfaces to be added to the
   vsan
```
Raises

- **VsanNotPresent** if vsan is not present on the switch
- **InvalidInterface** if the interface is not among supported interface types ('fc' and 'port-channel')
- **CLIError** if the switch raises a error for the cli command passed

Returns None

Example

```
\Rightarrow \Rightarrow \text{fc} = \text{Fc}(\text{switch}, \text{``fc1/1''})>>> pc = PortChannel(switch,1)
>>> vsan_obj.add_interfaces([fc,pc])
>>> vsan_obj.add_interfaces(fc)
Traceback (most recent call last):
...
TypeError: Fc object is not iterable
```
#### **create**(*name=None*)

Creates vsan on the switch

Parameters name (str or None) - name of vsan (optional parameter, defaults to 'VSAN<vsan-id>' if passed as None)

Returns None

Example

**>>>** vsan\_obj.create("vsan\_2")

**delete**()

Deletes the vsan on the switch

Param None

Returns None

Raises **VsanNotPresent** – if vsan is not present on the switch

#### Example

**>>>** vsan\_obj.delete()

#### <span id="page-14-1"></span>**id**

Get vsan id

Returns id of the vsan if vsan is present on the switch, otherwise returns None

Return type int

Range 1 to 4094

#### **name**

Get the name of the vsan or Set the name of the vsan

#### Getter

Returns name of the vsan, returns None if vsan is not present on the switch

#### Return type str

#### Example

```
>>> print(vsan_obj.name)
"VSAN0001"
>>>
```
#### Setter

**Parameters name**  $(str)$  – name of the vsan

#### Example

**>>>** vsan\_obj.name = "vsan\_2"

#### **state**

Get the state of the vsan

Returns state of the vsan returns None if vsan is not present on the switch

Values return values are either 'active' or 'suspended'

#### **suspend**

Set the state of the vsan

#### Setter

Parameters **value** (bool) – if true suspends the vsan, else does a 'no suspend'

Raises **TypeError** – If the passed value is not of type bool

#### Example

**>>>** vsan\_obj.suspend = **True**

### <span id="page-14-0"></span>**2.4 DeviceAlias**

```
class mdssdk.devicealias.DeviceAlias(switch)
```
Device Alias module

Parameters switch ([Switch](#page-6-2)) – switch object on which device-alias operations needs to be executed

**>>>** da = DeviceAlias(switch = switch\_obj)

#### <span id="page-15-0"></span>**clear\_database**()

Clears database entries

Param None

Returns None

Raises **CLIError** – If there is any cli command error

Example

```
>>>
>>> da = DeviceAlias(switch = switch_obj)
>>> da.clear_database()
>>>
```
#### **clear\_lock**()

Clears lock if lock is acquired

Param None

Returns None

Example

```
>>>
>>> da = DeviceAlias(switch = switch_obj)
>>> da.clear_lock()
>>>
```
**create**(*namepwwn*)

Create device alias entries

Parameters namepwwn (dict (name: pwwn)) – name and pwwwn

Returns None

Raises **CLIError** – If there is any cli command error

Example

```
>>>
>>> da = DeviceAlias(switch = switch_obj)
>>> da.create({'device1': '21:00:00:0e:1e:30:34:a5','device2':
˓→'21:00:00:0e:1e:30:3c:c5'})
>>>
```
#### **database**

Returns device-alias database in dict(name:pwwn) format, if there are no device-alias entries then it returns None

Returns database or None

Return type dict(name:pwwn)

#### **delete**(*name*)

Delete device alias entry

**Parameters name**  $(str)$  – name of device alias that needs to be deleted

Returns None

<span id="page-16-0"></span>Raises **CLIError** – If there is any cli command error

#### Example

```
>>>
>>> da = DeviceAlias(switch = switch_obj)
>>> da.delete('device1')
```
#### **distribute**

set device-alias distribute configuration or get device-alias distribute configuration

#### Getter

Returns distribute

Return type bool

#### Example

```
>>>
>>> da = DeviceAlias(switch = switch_obj)
>>> print(da.distribute)
True
>>>
```
#### Setter

**Parameters distribute** ( $bool$ ) – set to True if distribute needs to be enabled or set to False if distribute needs to be disabled

#### Raises

- **CLIError** If there is any cli command error
- **TypeError** If the passed value is not of type bool

#### Example

```
>>>
>>> da = DeviceAlias(switch = switch_obj)
>>> da.distribute = True
>>>
```
#### **locked**

Check if device-alias has acquired lock or not

Returns locked: Returns True if device-alias lock is acquired else returns False

#### Return type bool

#### **mode**

set device-alias mode or get device-alias mode

Getter Returns mode

Return type str

Values ['basic', 'enhanced']

```
>>>
>>> da = DeviceAlias(switch = switch_obj)
>>> print(da.mode)
enhanced
>>>
```
#### Setter

Parameters mode (str) – mode

#### Values ['basic', 'enhanced']

#### Raises

- **InvalidMode** if mode is not to either 'basic' or 'enhanced'
- **CLIError** If there is any cli error

#### Example

```
>>>
>>> da = DeviceAlias(switch = switch_obj)
>>> da.mode = 'basic'
>>>
```
#### **rename**(*oldname*, *newname*)

Rename device alias entry

#### Parameters

- **oldname**  $(str)$  old device alias name
- **newname**  $(str)$  new device alias name

#### Returns None

Raises **CLIError** – If there is any cli command error

#### Example

```
>>>
>>> da = DeviceAlias(switch = switch_obj)
>>> da.rename('device1','device_new')
>>>
```
### <span id="page-17-0"></span>**2.5 Fc**

```
class mdssdk.fc.Fc(switch, name)
     Fc interface module
```
#### **Parameters**

- **switch** ([Switch](#page-6-2)) switch object
- **name**  $(str)$  name of fc interface

Raises **InvalidInterface** – when interface name is incorrect

 $\Rightarrow$   $\Rightarrow$  fcobj = Fc(switch = switch obj, name =  $"fcl/1"$ )

#### <span id="page-18-0"></span>**analytics\_type**

get analytics type on the fc interface or set analytics type on the fc interface

Getter

Returns analytics type on the interface, None if there are no analytics configs

Return type str

Example

```
\Rightarrow \Rightarrow f \circ b = F \circ (switch = switch_obj, name = (f \circ c)/1")
>>> print(fcobj.analytics_type)
scsi
>>>
```
#### Setter

**Parameters \tt type</math> <math>(str)</math> – set analytics type on the fc interface** 

Values scsi/nvme/all/None . Setting the value to None will remove the analytics config on the interface

#### Example

```
\Rightarrow \Rightarrow f \circ b = F \circ (s witch = s witch_obj, name = "f \circ 1/1")
>>> fcobj.analytics_type = 'scsi'
scsi
>>>
```
#### **counters**

Returns handler for counters module, using which we could get various counter details of the interface

Returns counters handler

Return type *[Counters](#page-21-0)*

Example

```
>>> intcounters = int_obj.counters
>>>
```
#### **description**

set description of the interface or get description of the interface

**Getter** 

Returns description of the interface

#### Return type str

Example

```
>>>
>>> print(int_obj.description)
This is an ISL connected to sw2
>>>
```
#### Setter

**Parameters description**  $(str)$  – set description of the interface

<span id="page-19-0"></span>Example

```
>>>
>>> int_obj.description = "This is an ISL connected to sw2"
>>>
```
#### **mode**

set interface mode or get interface mode

Getter

Returns interface mode

#### Return type str

#### Example

```
>>>
>>> print(int_obj.mode)
F
>>>
```
#### Setter

**Parameters mode**  $(s \, tr)$  – set mode of the interface

#### Example

```
>>>
>>> int_obj.mode = "F"
>>>
```
#### **name**

get name of the interface

Returns name of the interface

#### Return type str

#### Example

```
>>>
>>> print(int_obj.name)
fc1/1
>>>
```
#### **out\_of\_service**

set out-of-service configuration for the fc interface

Parameters value (bool) – set to True to enable out-of-service, False otherwise

#### Example

```
\Rightarrow \Rightarrow f \circ b = F \circ (switch = switch_obj, name = (f \circ c)/1")
>>> fcobj.out_of_service = True
>>>
```
#### **speed**

set speed of the interface or get speed of the interface

#### Getter

Returns speed of the interface

#### <span id="page-20-0"></span>Return type int

#### Example

```
>>>
>>> print(int_obj.speed)
32000
>>>
```
#### Setter

**Parameters mode**  $(int)$  – set speed of the interface

#### Example

```
>>>
>>> int_obj.speed = 32000
>>>
```
#### **status**

set status of the interface or get status of the interface

#### Getter

Returns status of the interface

#### Return type str

#### Example

```
>>>
>>> print(int_obj.status)
trunking
>>>
```
#### Setter

**Parameters mode**  $(s \text{tr})$  – set status of the interface

Values "shutdown", "no shutdown"

#### Example

```
>>>
>>> int_obj.status = "no shutdown"
>>>
```
#### **transceiver**

Returns handler for transceiver module, using which we could do transceiver related operations

Returns transceiver handler

Return type Transceiver

#### Example

```
\Rightarrow \Rightarrow f \circ b = F \circ (s \text{with} = s \text{with} \text{with} \text{with} \text{and} \text{the} = \text{if} \text{in} \text{in} \text{in}>>> trans_handler = fcobj.transceiver
>>>
```
#### **trunk**

set trunk mode on the interface or get trunk mode on the interface

#### <span id="page-21-1"></span>Getter

Returns trunk mode of the interface

#### Return type str

#### Example

```
>>>
>>> print(int_obj.trunk)
on
>>>
```
#### Setter

**Parameters mode**  $(str)$  – set trunk mode on the interface

#### Example

```
>>>
>>> int_obj.trunk = "on"
>>>
```
<span id="page-21-0"></span>**class** mdssdk.interface.Interface.**Counters**(*intobj*)

#### **brief**

Get brief counters details of the interface

Returns brief: Returns brief counters details of the interface

Return type dict (name:value)

Example

```
>>>
>>> intcounters = int_obj.counters
>>> print(intcounters.brief)
{'input_rate': 0, 'frames_in': 14970, 'output_rate': 0, 'frames_out
˓→': 14831}
>>>
```
#### **clear**()

Clear the counters on the interface

Returns None

#### Example

```
>>>
>>> intcounters = int_obj.counters
>>> intcounters.clear()
>>>
```
#### **congestion\_stats**

Get congestion stats from the detailed counters of the interface

Returns congestion\_stats: congestion stats from the detailed counters of the interface

Return type dict (name:value)

```
>>>
>>> intcounters = int_obj.counters
>>> print(intcounters.congestion stats)
{'timeout_discards': 0, 'credit_loss': 0, 'bb_scs_resend': 0, 'bb_
˓→scr_incr': 0, 'txwait': 0,
'tx_wait_unavbl_1s': 0, 'tx_wait_unavbl_1m': 0, 'tx_wait_unavbl_1hr
˓→': 0, 'tx_wait_unavbl_72hr': 0,
'rx_b2b_credit_remain': 1, 'tx_b2b_credit_remain': 0, 'tx_b2b_low_
˓→pri_cre': 0, 'rx_b2b_credits': 0, 'tx_b2b_credits': 0}
>>>
```
#### **link\_stats**

Get link stats from the detailed counters of the interface

Returns link\_stats: link stats from the detailed counters of the interface

Return type dict (name:value)

Example

```
>>>
>>> intcounters = int_obj.counters
>>> print(intcounters.link_stats)
{'link_failures': 2, 'sync_loss': 0, 'signal_loss': 0, 'prm_seq_pro_
˓→err': 0, 'inv_trans_err': 0,
'inv_crc': 0, 'delim_err': 0, 'frag_frames_rcvd': 0, 'frames_eof_
˓→abort': 0, 'unknown_class_frames_rcvd': 0,
'runt_frames': 0, 'jabber_frames': 0, 'too_long': 0, 'too_short': 0,
˓→ 'fec_corrected': 0, 'fec_uncorrected': 0,
'rx_link_reset': 0, 'tx_link_reset': 0, 'rx_link_reset_resp': 4,
˓→'tx_link_reset_resp': 2, 'rx_off_seq_err': 6,
'tx_off_seq_err': 8, 'rx_non_oper_seq': 3, 'tx_non_oper_seq': 2}
>>>
```
#### **loop\_stats**

Get loop stats from the detailed counters of the interface

Returns loop\_stats: loop stats from the detailed counters of the interface

Return type dict (name:value)

#### Example

```
>>>
>>> intcounters = int_obj.counters
>>> print(intcounters.loop_stats)
{'rx_f8_lip_seq_err': 0, 'tx_f8_lip_seq_err': 0, 'rx_non_f8_lip_seq_
˓→err': 0, 'tx_non_f8_lip_seq_err': 0}
\rightarrow
```
#### **other\_stats**

Get other stats from the detailed counters of the interface

Returns other stats: other stats from the detailed counters of the interface

Return type dict (name:value)

```
>>>
>>> intcounters = int_obj.counters
>>> print(intcounters.other stats)
{'pg_acl_drops': 0, 'pg_fib_start': '1', 'pg_fib_end': '16', 'pg_
˓→fib_drops': 0, 'pg_xbar_start': '1',
'pg_xbar_end': '16', 'pg_xbar_drops': 0, 'pg_other_drops': 0}
>>>
```
#### **total\_stats**

Get total stats from the detailed counters of the interface

Returns total stats: total stats from the detailed counters of the interface

Return type dict (name:value)

Example

```
>>>
>>> intcounters = int_obj.counters
>>> print(intcounters.total_stats)
{'rx_total_frames': 14970, 'tx_total_frames': 14831, 'rx_total_bytes
˓→': 2235488, 'tx_total_bytes': 1733508, 'rx_total_multicast': 0,
'tx_total_multicast': 0, 'rx_total_broadcast': 0, 'tx_total_
˓→broadcast': 0, 'rx_total_unicast': 14970, 'tx_total_unicast':
\rightarrow14831,
'rx_total_discard': 0, 'tx_total_discard': 0, 'rx_total_error': 0,
˓→'tx_total_error': 0, 'rx_c_2_frames': 0, 'tx_c_2_frames': 0,
'rx_c_2_bytes': 0, 'tx_c_2_bytes': 0, 'rx_c_2_discards': 0, 'rx_c_2_
˓→port_rjt_frames': 0, 'rx_c_3_frames': 14962, 'tx_c_3_frames':
-14823,'rx_c_3_bytes': 2235072, 'tx_c_3_bytes': 1733092, 'rx_c_3_discards
˓→': 0, 'rx_c_f_frames': 8, 'tx_c_f_frames': 8, 'rx_c_f_bytes': 416,
'tx_c_f_bytes': 416, 'rx_c_f_discards': 0}
>>
```
### <span id="page-23-0"></span>**2.6 PortChannel**

<span id="page-23-1"></span>**class** mdssdk.portchannel.**PortChannel**(*switch*, *id*) PortChannel interface module extends Interface module

Parameters

- **switch** ([Switch](#page-6-2)) switch object
- **id** (*int*) id of port-channel interface

Raises **InvalidPortChannelRange** – when it is not within 1 to 256

Example

**>>>** pcobj = PortChannel(switch = switch\_obj, id = 1)

```
add_members(interfaces)
```
Add Fc members to the port channel

**Parameters interfaces** (*list*  $(Fc)$  $(Fc)$  $(Fc)$ ) – list of Fc interfaces to be added

Raises **PortChannelNotPresent** – if port channel is not present on switch

#### <span id="page-24-0"></span>Example

```
>>> pcobj = PortChannel(switch = switch_obj, id = 1)
>>> pcobj.create()
\Rightarrow \text{fc1} = \text{Fc}(\text{switch} = \text{switch\_obj}, \text{name} = \text{"fc1/1"})\Rightarrow \Rightarrow fc2 = Ec ( switch = switch_obj, name = "fc1/2")>>> pcobj.add_members([fc1,fc2])
>>>
```
#### **channel\_mode**

set or get the channel mode of the port-channel

#### Getter

Returns Returns the channel mode of the port-channel

Return type str

#### Example

```
>>> pcobj = PortChannel(switch = switch_obj, id = 1)
>>> print(pcobj.channel_mode)
active
>>>
```
#### Setter

Parameters mode  $(str)$  – mode to which port-channel mode needs to be set

Values 'on', 'active'

#### Raises

- **InvalidChanelMode** if mode is not 'on' or 'active'
- **PortChannelNotPresent** if port-channel is not present on the switch

#### Example

```
>>> pcobj = PortChannel(switch = switch_obj, id = 1)
>>> pcobj.channel_mode = 'active'
>>>
```
#### **counters**

Returns handler for counters module, using which we could get various counter details of the interface

Returns counters handler

Return type *[Counters](#page-21-0)*

Example

```
>>> intcounters = int_obj.counters
>>>
```
#### **create**()

Creates port-channel on switch

```
>>> pcobj = PortChannel(switch = switch_obj, id = 1)
>>> pcobj.create()
```
#### <span id="page-25-0"></span>**delete**()

Deletes port-channel on switch

#### Example

```
>>> pcobj = PortChannel(switch = switch_obj, id = 1)
>>> pcobj.delete()
```
#### **description**

set description of the interface or get description of the interface

#### Getter

Returns description of the interface

#### Return type str

#### Example

```
>>>
>>> print(int_obj.description)
This is an ISL connected to sw2
>>>
```
#### Setter

**Parameters description**  $(str)$  – set description of the interface

#### Example

```
>>>
>>> int_obj.description = "This is an ISL connected to sw2"
>>>
```
#### **id**

Returns port-channel id

Returns id of port-channel

#### Return type int

#### Example

```
>>> pcobj = PortChannel(switch = switch_obj, id = 1)
>>> print(pcobj.id)
1
>>>
```
#### **members**

Get the members of the port-channel

Returns members of the port-channel in dictionary format

Return type dict(name: obj(*[Fc](#page-17-1)*))

#### **mode**

set interface mode or get interface mode

Getter

Returns interface mode

Return type str

#### <span id="page-26-0"></span>Example

```
>>>
>>> print(int_obj.mode)
F
>>>
```
#### Setter

**Parameters mode**  $(s \text{tr})$  – set mode of the interface

#### Example

```
>>>
>>> int_obj.mode = "F"
>>>
```
#### **name**

get name of the interface

Returns name of the interface

#### Return type str

#### Example

```
>>>
>>> print(int_obj.name)
fc1/1>>>
```
#### **remove\_members**(*interfaces*)

Remove Fc members from the port channel

**Parameters interfaces** (*list* ([Fc](#page-17-1))) – list of Fc interfaces to be removed

Raises **PortChannelNotPresent** – if port channel is not present on switch

Example

```
>>>
>>> pcobj.remove_members([fc1,fc2])
>>>
```
#### **speed**

set speed of the interface or get speed of the interface

#### **Getter**

Returns speed of the interface

#### Return type int

Example

```
>>>
>>> print(int_obj.speed)
32000
>>>
```
#### Setter

**Parameters mode**  $(int)$  – set speed of the interface

<span id="page-27-0"></span>Example

```
>>>
>>> int_obj.speed = 32000
>>>
```
#### **status**

set status of the interface or get status of the interface

Getter

Returns status of the interface

#### Return type str

#### Example

```
>>>
>>> print(int_obj.status)
trunking
>>>
```
#### Setter

**Parameters mode**  $(s \text{tr})$  – set status of the interface

Values "shutdown", "no shutdown"

#### Example

```
>>>
>>> int_obj.status = "no shutdown"
>>>
```
#### **trunk**

set trunk mode on the interface or get trunk mode on the interface

#### Getter

Returns trunk mode of the interface

#### Return type str

#### Example

```
>>>
>>> print(int_obj.trunk)
on
>>>
```
#### Setter

**Parameters mode**  $(str)$  – set trunk mode on the interface

#### Example

```
>>>
>>> int_obj.trunk = "on"
>>>
```
**class** mdssdk.interface.Interface.**Counters**(*intobj*)

#### <span id="page-28-0"></span>**brief**

Get brief counters details of the interface

Returns brief: Returns brief counters details of the interface

Return type dict (name:value)

#### Example

```
>>>
>>> intcounters = int_obj.counters
>>> print(intcounters.brief)
{'input_rate': 0, 'frames_in': 14970, 'output_rate': 0, 'frames_out
˓→': 14831}
>>>
```
#### **clear**()

Clear the counters on the interface

#### Returns None

#### Example

```
>>>
>>> intcounters = int_obj.counters
>>> intcounters.clear()
>>
```
#### **congestion\_stats**

Get congestion stats from the detailed counters of the interface

Returns congestion\_stats: congestion stats from the detailed counters of the interface

Return type dict (name:value)

#### Example

```
>>>
>>> intcounters = int_obj.counters
>>> print(intcounters.congestion_stats)
{'timeout_discards': 0, 'credit_loss': 0, 'bb_scs_resend': 0, 'bb_
˓→scr_incr': 0, 'txwait': 0,
'tx_wait_unavbl_1s': 0, 'tx_wait_unavbl_1m': 0, 'tx_wait_unavbl_1hr
˓→': 0, 'tx_wait_unavbl_72hr': 0,
'rx_b2b_credit_remain': 1, 'tx_b2b_credit_remain': 0, 'tx_b2b_low_
˓→pri_cre': 0, 'rx_b2b_credits': 0, 'tx_b2b_credits': 0}
>>>
```
#### **link\_stats**

Get link stats from the detailed counters of the interface

Returns link\_stats: link stats from the detailed counters of the interface

Return type dict (name:value)

#### Example

```
>>>
>>> intcounters = int_obj.counters
>>> print(intcounters.link_stats)
{'link_failures': 2, 'sync_loss': 0, 'signal_loss': 0, 'prm_seq_pro_
˓→err': 0, 'inv_trans_err': 0,
```

```
'inv_crc': 0, 'delim_err': 0, 'frag_frames_rcvd': 0, 'frames_eof_
˓→abort': 0, 'unknown_class_frames_rcvd': 0,
'runt_frames': 0, 'jabber_frames': 0, 'too_long': 0, 'too_short': 0,
˓→ 'fec_corrected': 0, 'fec_uncorrected': 0,
'rx_link_reset': 0, 'tx_link_reset': 0, 'rx_link_reset_resp': 4,
˓→'tx_link_reset_resp': 2, 'rx_off_seq_err': 6,
'tx_off_seq_err': 8, 'rx_non_oper_seq': 3, 'tx_non_oper_seq': 2}
>>>
```
#### **loop\_stats**

Get loop stats from the detailed counters of the interface

Returns loop\_stats: loop stats from the detailed counters of the interface

Return type dict (name:value)

#### Example

```
\rightarrow>>> intcounters = int_obj.counters
>>> print(intcounters.loop_stats)
{'rx_f8_lip_seq_err': 0, 'tx_f8_lip_seq_err': 0, 'rx_non_f8_lip_seq_
˓→err': 0, 'tx_non_f8_lip_seq_err': 0}
>>>
```
#### **other\_stats**

Get other stats from the detailed counters of the interface

Returns other stats: other stats from the detailed counters of the interface

Return type dict (name:value)

#### Example

```
>>>
>>> intcounters = int_obj.counters
>>> print(intcounters.other_stats)
{'pg_acl_drops': 0, 'pg_fib_start': '1', 'pg_fib_end': '16', 'pg_
˓→fib_drops': 0, 'pg_xbar_start': '1',
'pg_xbar_end': '16', 'pg_xbar_drops': 0, 'pg_other_drops': 0}
>>>
```
#### **total\_stats**

Get total stats from the detailed counters of the interface

Returns total stats: total stats from the detailed counters of the interface

Return type dict (name:value)

```
>>>
>>> intcounters = int_obj.counters
>>> print(intcounters.total_stats)
{'rx_total_frames': 14970, 'tx_total_frames': 14831, 'rx_total_bytes
˓→': 2235488, 'tx_total_bytes': 1733508, 'rx_total_multicast': 0,
'tx_total_multicast': 0, 'rx_total_broadcast': 0, 'tx_total
˓→broadcast': 0, 'rx_total_unicast': 14970, 'tx_total_unicast':
\rightarrow14831,
'rx_total_discard': 0, 'tx_total_discard': 0, 'rx_total_error': 0,
 →'tx_total_error': 0, 'rx_c_2_frames': 0, 'tx_c_2_frdeenbinues on next page)
```

```
'rx_c_2_bytes': 0, 'tx_c_2_bytes': 0, 'rx_c_2_discards': 0, 'rx_c_2_
˓→port_rjt_frames': 0, 'rx_c_3_frames': 14962, 'tx_c_3_frames':
\rightarrow14823,
'rx_c_3_bytes': 2235072, 'tx_c_3_bytes': 1733092, 'rx_c_3_discards
˓→': 0, 'rx_c_f_frames': 8, 'tx_c_f_frames': 8, 'rx_c_f_bytes': 416,
'tx_c_f_bytes': 416, 'rx_c_f_discards': 0}
>>
```
### <span id="page-30-0"></span>**2.7 Zone**

<span id="page-30-1"></span>**class** mdssdk.zone.**Zone**(*switch*, *name*, *vsan*, *check\_npv=True*) Zone module

#### Parameters

- **switch** ([Switch](#page-6-2)) switch object on which zone operations needs to be executed
- **name**  $(str)$  zone name with which zone operations needs to be executed
- **vsan** (int) vsan id on which zone operations needs to be executed

Raises **CLIError** – if vsan is not present on the switch

#### Example

```
>>>
>>> switch_obj = Switch(ip_address = switch_ip, username = switch_
˓→username, password = switch_password)
>>> zoneObj = Zone(switch_obj,"zone_fab_a",1)
>>>
```
#### **active\_members**

Get active members of the zone i.e zone members part of active zoneset

Returns members: active members of the zone i.e zone members part of active zoneset

Return type list

Raises **CLIError** – if vsan is not present on the switch

#### Example

```
>>>
>>> print(zoneObj.active_members)
[{'interface': 'fc1/2'}, {'interface': 'fc1/3'}, {'device-alias':
˓→'somename'}, {'pwwn': '11:22:33:44:55:66:77:88'}]
>>>
```
#### **activedb\_size**

Get active db size of the zone

Returns activedb\_size: active db size of the zone, None if no active db

Return type int

Raises **CLIError** – if vsan is not present on the switch

```
>>>
>>> print(zoneObj.activedb_size)
None
>>>
```
#### **activedb\_zone\_count**

Get active db zone count

Returns activedb\_zone\_count: active db zone count, None if no active db

Return type int

Raises **CLIError** – if vsan is not present on the switch

Example

```
>>>
>>> print(zoneObj.activedb_zone_count)
None
>>>
```
#### **activedb\_zoneset\_count**

Get active db zoneset count

Returns activedb zoneset count: Returns active db zoneset count, None if no active db

Return type int

Raises **CLIError** – if vsan is not present on the switch

#### Example

```
>>>>>> print(zoneObj.activedb_zoneset_count)
None
>>>
```
#### **activedb\_zoneset\_name**

Get name of the active zoneset

Returns activedb\_zoneset\_name: name of the active zoneset, else None

Return type str

Raises **CLIError** – if vsan is not present on the switch

#### Example

```
>>>
>>> print(zoneObj.activedb_zoneset_name)
None
>>>
```
#### **add\_members**(*members*)

Add members to the zone

**Parameters members** (list or  $dict$ ) – add members to the zone, there are 2 ways you can add members to the zone (1) a list of members - Fc/Port-channel interface object, device-alias, pwwn or (2) a dict of members - here key will be valid zone member type like "pwwn","device-alias","interface" etc..

#### Raises

- <span id="page-32-0"></span>• **CLIError** – if vsan is not present on the switch
- **InvalidZoneMemberType** if zone member type is invalid

#### Example

```
>>>
>>> zoneObj = Zone(switch_obj,"zone_fab_a",1)
>>> zoneObj.create()
\Rightarrow \frac{1}{1} \frac{1}{2} = \frac{1}{2} \frac{1}{2} \frac{1}{2} \frac{1}{2}>>> int13 = Fc(sw, "fcl/3")
# add members as a list
>>> zoneObj.add_members([int12, int13, "somename",
˓→"11:22:33:44:55:66:77:88"])
>>>
# add members as a dict
>>> memlist = [{'pwwn': '50:08:01:60:08:9f:4d:00'},
... {'pwwn': '50:08:01:60:08:9f:4d:01'},
... {'interface': int13.name},
... {'device-alias': 'hello'}, {'ip-address': '1.1.1.1'},
... {'symbolic-nodename': 'symbnodename'},
... {'fwwn': '11:12:13:14:15:16:17:18'}, {'fcid': '0x123456'},
... {'interface': int12.name},
... {'symbolic-nodename': 'testsymnode'},
... {'fcalias': 'somefcalias'}]
>>> zoneObj.add_members(memlist)
>>>
```
#### **clear\_lock**()

Clear zone lock if acquired

Raises **CLIError** – if vsan is not present on the switch

#### Example

```
>>>
>>> zoneObj.clear_lock()
```
#### **create**()

Create zone

Raises **CLIError** – if vsan is not present on the switch

#### Example

```
>>>
>>> zoneObj = Zone(switch_obj,"zone_fab_a",1)
>>> zoneObj.create()
>>>
```
#### **default\_zone**

set default zone or get default zone

**Getter** 

Returns default\_zone: default zone status

Return type str

```
>>>
>>> print(zoneObj.default_zone)
deny
>>>
```
#### Setter

Parameters **default\_zone** (str) – set default zone value

Values ['permit', 'deny']

Raises

- **CLIError** if vsan is not present on the switch
- **InvalidDefaultZone** if def zone value is not ['permit', 'deny']

#### Example

```
>>>
>>> zoneObj.default_zone = "deny"
>>>
```
#### **delete**()

Delete zone

Raises **CLIError** – if vsan is not present on the switch

#### Example

```
\rightarrow>>> zoneObj = Zone(switch_obj,"zone_fab_a",1)
>>> zoneObj.delete()
>>>
```
#### **effectivedb\_size**

Get effective db size of the zone

Returns effectivedb\_size: effective db size of the zone

Return type int

Raises **CLIError** – if vsan is not present on the switch

#### Example

```
>>>
>>> print(zoneObj.effectivedb_size)
191
>>>
```
#### **effectivedb\_size\_percentage**

Get effective db size of the zone in percentage terms

Returns effectivedb\_size\_percentage: Get effective db size of the zone in percentage terms

Return type str

Raises **CLIError** – if vsan is not present on the switch

```
>>>
>>> print(zoneObj.effectivedb_size_percentage)
0%
>>>
```
#### **fulldb\_size**

Get full db size of the zone

Returns fulldb\_size: full db size of the zone

Return type int

Raises **CLIError** – if vsan is not present on the switch

Example

```
>>>
>>> print(zoneObj.fulldb_size)
191
>>>
```
#### **fulldb\_zone\_count**

Get full db zone count

Returns fulldb zone count: full db zone count

Return type int

Raises **CLIError** – if vsan is not present on the switch

Example

```
>>>
>>> print(zoneObj.fulldb_zone_count)
1
>>>
```
#### **fulldb\_zoneset\_count**

Get full db zoneset count

Returns fulldb\_zoneset\_count: full db zoneset count

Return type int

Raises **CLIError** – if vsan is not present on the switch

#### Example

```
>>>
>>> print(zoneObj.fulldb_zoneset_count)
0
>>>
```
#### **locked**

Check if zone lock is acquired

Returns locked: True if zone lock is acquired else return False

Return type bool

Raises **CLIError** – if vsan is not present on the switch

```
>>>
>>> print(zoneObj.locked)
False
>>>
```
#### **maxdb\_size**

Get max db size of the zone

Returns maxdb\_size: max db size of the zone

Return type int

Raises **CLIError** – if vsan is not present on the switch

Example

```
>>>
>>> print(zoneObj.maxdb_size)
4000000
>>>
```
#### **members**

Get members of the zone

Returns members: members of the zone

Return type list

Raises **CLIError** – if vsan is not present on the switch

#### Example

```
>>>
>>> print(zoneObj.members)
[{'interface': 'fc1/2'}, {'interface': 'fc1/3'}, {'device-alias':
˓→'somename'}, {'pwwn': '11:22:33:44:55:66:77:88'}]
>>>
```
#### **mode**

set zone mode or get zone mode

#### Getter

Returns mode: get the current zone mode

#### Return type str

#### Example

```
>>>
>>> print(zoneObj.mode)
enhanced
\rightarrow
```
#### Setter

Parameters mode (str) – set zone mode

Values ['basic', 'enhanced']

#### Raises

• **CLIError** – if vsan is not present on the switch

• **InvalidZoneMode** – if zone mode is not ['basic', 'enhanced']

#### <span id="page-36-0"></span>Example

```
>>>
>>> zoneObj.mode = 'enhanced'
>>>
```
#### **name**

Get zone name

Returns name: Zone name

#### Return type str

Raises **CLIError** – if vsan is not present on the switch

#### Example

```
>>>
>>> zoneObj = Zone(switch_obj,"zone_fab_a",1)
>>> zoneObj.create()
>>> print(zoneObj.name)
zone_fab_a
>>>
```
#### **remove\_members**(*members*)

Remove members from the zone

**Parameters members** (list or dict) – Remove members from the zone, there are 2 ways you can remove members from the zone (1) a list of members - Fc/Port-channel interface object, device-alias, pwwn or (2) a dict of members - here key will be valid zone member type like "pwwn","device-alias","interface" etc..

#### Raises

- **CLIError** if vsan is not present on the switch
- **InvalidZoneMemberType** if zone member type is invalid

#### Example

```
>>>
>>> zoneObj = Zone(switch_obj,"zone_fab_a",1)
>>> zoneObj.create()
\Rightarrow \frac{1}{2} = Fc(sw, "fc1/2")
\Rightarrow int13 = Fc(sw, "fc1/3")
# Remove members as a list
>>> zoneObj.remove_members([int12, int13, "somename",
˓→"11:22:33:44:55:66:77:88"])
>>>
# Remove members as a dict
>>> memlist = [{'pwwn': '50:08:01:60:08:9f:4d:00'},
... {'pwwn': '50:08:01:60:08:9f:4d:01'},
... {'interface': int13.name},
... {'device-alias': 'hello'}, {'ip-address': '1.1.1.1'},
... {'symbolic-nodename': 'symbnodename'},
... {'fwwn': '11:12:13:14:15:16:17:18'}, {'fcid': '0x123456'},
... {'interface': int12.name},
... {'symbolic-nodename': 'testsymnode'},
... {'fcalias': 'somefcalias'}]
```

```
>>> zoneObj.remove_members(memlist)
>>>
```
#### <span id="page-37-0"></span>**smart\_zone**

set smart zone or get smart zone

Getter

Returns smart\_zone : True if smart zone is enabled, False otherwise

Return type bool

#### Example

```
>>>
>>> print(zoneObj.smart_zone)
True
>>>
```
#### Setter

Parameters **smart\_zone** (bool) – enables smart zone if set to True, else disables it

Raises **CLIError** – if vsan is not present on the switch

#### Example

```
>>>
>>> zoneObj.smart_zone = True
>>>
```
#### **status**

Get the latest status of the zone

Returns status: the latest status of the zone

Return type str

Raises **CLIError** – if vsan is not present on the switch

#### Example

```
>>>
>>> print(zoneObj.status)
"Set Smart Zoning Policy complete at 16:03:19 IST Mar 19 2020
>>>
```
#### **vsan**

Get vsan object for the zone

Returns vsan: vsan of the zone

Return type *[Vsan](#page-12-1)*

#### Example

>>>

```
>>> zoneObj = Zone(switch_obj,"zone_fab_a",1)
>>> print(zoneObj.vsan)
<mdslib.vsan.Vsan object at 0x10d105550>
>>> print(zoneObj.vsan.id)
```

```
>>>
```
### <span id="page-38-0"></span>**2.8 Zoneset**

```
class mdssdk.zoneset.ZoneSet(switch, name, vsan)
    Zoneset module
```
**Parameters** 

2

- **switch** ([Switch](#page-6-2)) switch object on which zoneset operations needs to be executed
- **name**  $(str)$  zoneset name with which zoneset operations needs to be executed
- **vsan** (int) vsan id on which zone operations needs to be executed

Raises **CLIError** – if vsan is not present on the switch

#### Example

```
>>>
>>> switch_obj = Switch(ip_address = switch_ip, username = switch_
˓→username, password = switch_password)
>>> zonesetObj = ZoneSet(switch_obj,"zoneset_fab_A",1)
>>>
```
#### **activate**(*action=True*)

Activate or deactivate a zoneset

```
Parameters action (bool (deafult: True)) – activate zoneset if set to True, else
   deactivate the zoneset
```
Returns None

Raises **CLIError** – if vsan is not present on the switch

Example

```
>>>
>>> # Activate the zoneset
>>> zs.activate()
>>> # Deactivate the zoneset
>>> zs.activate(False)
>>>
```
#### **active\_members**

Get members of the active zoneset if any

Returns members: members active zoneset if any

Return type dict(zone\_name: Zone)

Raises **CLIError** – if vsan is not present on the switch

```
>>>
>>> print(zonesetObj.active_members)
{'zonetemp': <mdslib.zone.Zone object at 0x10dfc3e50>, 'zonetemp_int
˓→': <mdslib.zone.Zone object at 0x10dfc3ed0>}
>>>
```
**add\_members**(*members*)

Add members i.e zones to the zoneset

**Parameters members** (*list* ([Zone](#page-30-1))) – list of Zone members that need to be added to zoneset

Returns None

Raises **CLIError** – If zone is not present in the switch

Example

```
>>>
>>> z1 = Zone(sw,"zonetemp",1)
\rightarrow z^2 = Zone(sw, "zonetemp_int", 1)
>>> z1.create()
>>> z2.create()
>>> zs = ZoneSet(switch=sw, name="scriptZoneset",vsan=1)
>>> zs.create()
>>> zs.add_members([z1,z2])
>>>
```
#### **create**()

Create zoneset

Raises **CLIError** – if vsan is not present on the switch

Example

```
>>>
>>> zonesetObj = ZoneSet(switch_obj,"zoneset_fab_A",1)
>>> zonesetObj.create()
>>>
```
**delete**()

Delete zoneset

Raises **CLIError** – if vsan is not present on the switch

#### Example

```
>>>
>>> zonesetObj = ZoneSet(switch_obj,"zoneset_fab_A",1)
>>> zonesetObj.delete()
>>>
```
#### **is\_active**()

Check if the zoneset is active or not

Returns True if zoneset is active, False otherwise

Return type bool

Raises **CLIError** – if vsan is not present on the switch

```
>>>
>>> zs.is_active()
True
>>>
```
#### **members**

Get members of the zoneset

Returns members: members of the zoneset

Return type dict(zone\_name: Zone)

Raises **CLIError** – if vsan is not present on the switch

#### Example

```
>>>
>>> print(zonesetObj.members)
{'zonetemp': <mdslib.zone.Zone object at 0x10dfc3e50>, 'zonetemp_int
˓→': <mdslib.zone.Zone object at 0x10dfc3ed0>}
>>
```
#### **name**

Get zoneset name

Returns name: Zoneset name

Return type str

Raises **CLIError** – if vsan is not present on the switch

Example

```
>>>
>>> zonesetObj = ZoneSet(switch_obj,"zoneset_fab_A",1)
>>> zonesetObj.create()
>>> print(zonesetObj.name)
zoneset_fab_A
>>>
```
#### **remove\_members**(*members*)

Remove members i.e zones from the zoneset

**Parameters members** (*list* ([Zone](#page-30-1))) – list of Zone members that need to be removed from the zoneset

Returns None

Raises **CLIError** – If zone is not present in the switch

Example

```
>>>
>>> zs.remove_members([z1,z2])
>>>
```
**vsan**

Get vsan object for the zoneset

Returns vsan: vsan of the zoneset

Return type *[Vsan](#page-12-1)*

<span id="page-41-1"></span>Raises **CLIError** – if vsan is not present on the switch

#### Example

```
>>>
>>> zonesetObj = ZoneSet(switch_obj,"zoneset_fab_A",1)
>>> vobj = zonesetObj.vsan
>>> print(vobj)
<mdslib.vsan.Vsan object at 0x10d105550>
>>>
```
### <span id="page-41-0"></span>**2.9 Analytics**

```
class mdssdk.analytics.Analytics(switch)
    Analytics Module
```
#### Example

```
>>> switch_obj = Switch(ip_address = switch_ip, username = switch_
˓→username, password = switch_password )
>>> ana_hand = switch_obj.analytics
>>> print(ana_hand)
<mdslib.analytics.Analytics object at 0x10ad710d0>
```
#### **clear**(*profile*)

clear analytics query

```
Parameters profile (dict ('protocol': value , 'metrics': [values],
    'view':\text{value}) – profile to get the pull query result
```
Raises **InvalidProfile** – If the profile passed is not correct

Returns switch response to the show query cli and the error if any

Return type tuple: (output, error)

Example

```
\rightarrow>>> scsi_profile_few = {
... 'protocol': 'scsi',
... 'metrics': ['port', 'total_read_io_count', 'total_write_io_count
ightharpoonup'],
... 'view': 'port'
... }
>>> ana_hand = switch_obj.analytics
>>> ana_hand.clear(port_scsi_profile)
>>>
```
**create\_query**(*name*, *profile*, *clear=False*, *differential=False*, *interval=30*) Create analytics query

#### Parameters

- **name**  $(str)$  name of the query to create
- **profile** (dict('protocol': value , 'metrics': [values],  $'view': *value*)$  – profile for the query
- <span id="page-42-0"></span>• **clear** (bool (Default =  $False$ )) – set to True to add clear option to the query else set to False
- **differential**  $(bool$  (Default =  $False$ )) set to True to add differential option to the query else set to False
- **interval** (interval (Default =  $30$ )) query interval that needs to be set

Raises **InvalidProfile** – If the profile passed is not correct

Returns switch response to the create query cli and the error if any

Return type tuple: (output, error)

#### Example

```
>>>
>>> port_scsi_profile = {
... 'protocol': 'scsi',
... 'metrics': [], # default, which is all
... 'view': 'port'
... }
>>> ana_hand = switch_obj.analytics
>>> ana_hand.create_query("port_query",port_scsi_profile)
>>>
```
#### **delete\_query**(*name*)

**Parameters name**  $(str)$  – name of the query to delete

Returns switch response to the delete query cli and the error if any

Return type tuple: (output, error)

Example

 $\rightarrow$ **>>>** ana\_hand.delete\_query(port\_scsi\_profile)

#### **initiators**(*module=None*, *protocol=None*)

Get total initiators on the switch or per module

#### Parameters

- $$ initiators
- **protocol** (str (Default = None)) protocol for which we need to get total initiators if 'scsi' gets scsi initiators, if 'nvme', gets nvme initiators, if None, gets total initiators

Values 'scsi,'nvme',None

Returns total initiators

Return type str

Example

```
\rightarrow>>> ana_hand = switch_obj.analytics
>>> ana_hand.initiators()
30
```

```
>>> ana_hand.initiators(2,'scsi')
10
>>> ana_hand.initiators(2,'nvme')
20
\rightarrow
```
**itls**(*module=None*)

Get total switch scsi ITLs or total per module scsi ITLs

**Parameters module** (int (Default = None)) – module number for which we need to get scsi ITLs, if set to None, get total ITLs of the switch

Returns total ITLs

Return type int

Example

```
>>> ana_hand = switch_obj.analytics
>>> ana_hand.itls()
1248
>>> ana_hand.itls(2)
1000
>>> ana_hand.itls(4)
248
>>>
```
#### **itls\_itns**(*module=None*)

Get total switch scsi ITLs and nvme ITNs or total per module scsi ITLs and nvme ITNs

Parameters module (int (Default = None)) – module number for which we need to get scsi ITLs and nvme ITNs, if None gets switch ITLs and ITNs

Returns total scsi ITLs and nvme ITNs

#### Return type int

Example

```
>>> ana_hand = switch_obj.analytics
>>> ana_hand.itls_itns()
1448
>>> ana_hand.itls_itns(2)
1150
>>> ana_hand.itls_itns(4)
298
>>>
```
**itns**(*module=None*)

Get total switch nvme ITNs or total per module nvme ITNs

**Parameters module** (int (Default = None)) – module number for which we need to get nvme ITNs, if None gets switch nvme ITNs

Returns total ITNs

Return type int

```
>>> ana_hand = switch_obj.analytics
>>> ana_hand.itns()
200
>>> ana_hand.itns(2)
150
>>> ana_hand.itns(4)
50
>>>
```
**npu\_load**(*module*, *protocol=None*)

Get NPU load for a module

#### Parameters

- **module** (int) module number for which we need to get NPU load
- **protocol** (str (Default = None)) protocol for which NPU load needs to be fetched, options are 'scsi', 'name' or 'None'(both scsi and nvme)

Values 'scsi,'nvme',None

Returns NPU load

#### Return type str

Example

```
>>>
>>> ana_hand = switch_obj.analytics
>>> ana_hand.npu_load(2)
30%
>>> ana_hand.npu_load(2,'scsi')
10%
>>> ana_hand.npu_load(2,'nvme')
20%
>>>
```
**purge**(*profile*)

purge analytics query

```
Parameters profile (dict ('protocol': value , 'metrics': [values],
   'view': value)) – profile to get the pull query result
```
Raises **InvalidProfile** – If the profile passed is not correct

Returns switch response to the show query cli and the error if any

Return type tuple: (output, error)

```
>>>
>>> scsi_profile_few = {
... 'protocol': 'scsi',
... 'metrics': ['port', 'total_read_io_count', 'total_write_io_count
ightharpoonup'],
... 'view': 'port'
... }
>>> ana_hand = switch_obj.analytics
>>> ana_hand.purge(port_scsi_profile)
>>>
```

```
show_query(name=None, profile=None, clear=False, differential=False)
     Get result for installed query or do a pull query
```
#### Parameters

- **name**  $(str)$  name of the query installed for which result needs to be pulled out
- **profile** (dict('protocol': value , 'metrics': [values],  $'$ view': value)) – profile to get the pull query result
- **clear** (bool (Default =  $False$ )) set to True to add clear option to the pull query else set to False
- differential (bool (Default = False)) set to True to add differential option to the pull query else set to False

Raises **InvalidProfile** – If the profile passed is not correct

Returns switch response to the show query cli and the error if any

Return type tuple: (output, error)

#### Example

```
>>>
>>> port_scsi_profile = {
... 'protocol': 'scsi',
... 'metrics': [], # default, which is all
... 'view': 'port'
... }
>>> ana_hand = switch_obj.analytics
>>> ana_hand.create_query("port_query",port_scsi_profile)
>>> out_install = ana_hand.show_query("port_query")
>>> print(out_install)
{'1': {'port': 'fc1/48', 'scsi_target_count': '2', 'scsi_initiator_
˓→count': '0', 'io_app_count': '1',
'logical_port_count': '2', 'scsi_target_app_count': '2',...}
>>> out_pullq = ana_hand.show_query(profile=port_scsi_profile)
>>> print(out_pullq)
{'1': {'port': 'fc1/48', 'scsi_target_count': '2', 'scsi_initiator_
˓→count': '0', 'io_app_count': '1',
 'logical_port_count': '2', 'scsi_target_app_count': '2',...}
```
**targets**(*module=None*, *protocol=None*)

Get total targets on the switch or per module

#### Parameters

- **module** (int (Default = None)) module number for which we need to get total targets
- **protocol** (str (Default = None)) protocol for which we need to get total targets, options are 'scsi','nvme',None(both scsi and nvme)

Values 'scsi,'nvme',None

Returns total targets

Return type str

```
>>>
>>> ana_hand = switch_obj.analytics
>>> ana_hand.targets()
30
>>> ana_hand.targets(2,'scsi')
10
>>> ana_hand.targets(2,'nvme')
20
>>>
```
### <span id="page-46-0"></span>**2.10 Fdmi**

```
class mdssdk.fdmi.Fdmi(switch, hbaid=None, vsan=None)
    Fdmi Module
```
#### Example

```
>>> switch_obj = Switch(ip_address = switch_ip, username = switch_
˓→username, password = switch_password )
>>> fdmi_hand = Fdmi(sw)
>>> print(fdmi_hand)
<mdssdk.fdmi.Fdmi object at 0x103fd5e10>
```
**database\_detail**(*vsan=None*, *hbaid=None*) Returns all the hba details registered in a dict format

#### Parameters

- **vsan** (list) vsan list for which details needs to be fetched (optional)
- **hbaid**  $(llist)$  hbaid list for which details needs to be fetched (optional)

Returns Returns all the hba's discovered

Return type dict(vsan:hba details)

#### Example

```
>>> allhbas = fdmi.database_detail()
>>> print(allhbas)
{1: [{'current_speed': '32G',
  'driver_ver': '8.07.00.34.Trunk-SCST.18-k',
  'firmware_ver': '8.08.204 (785ad0ult',
  'hardware_ver': 'BK3210407-43 02',
  'hba': '20:05:00:11:0d:fd:4f:00',
  'host_name': 'VirtuaLUN',
  'manufacturer': 'QLogic Corporation',
  'maximum_frame_size': 2112,
  'model': 'QLE2742',
  'model_description': 'Cisco QLE2742 Dual Port 32Gb FC to PCIe
˓→Gen3 x8 '
                       'Adapter',
  'node_name': '20:05:00:11:0d:fd:4f:00',
  'os_device_name': 'qla2xxx:host14',
  'port': '20:05:00:11:0d:fd:4f:00',
  'rom_ver': '3.39',
  'serial_num': 'RFD1610K18684',
```

```
'supported_fc4_types': ['scsi-fcp', 'NVMe', 'fc-av'],
  'supported_speeds': ['8G', '16G', '32G']}]}
                       '20:07:00:11:0d:60:01:00']}
>>>
```
**hbas**(*vsan=None*)

Returns all the hba's that are registered

**Parameters**  $\textbf{vsan}(list)$  **– vsan list for which hba list needs to be fetched (optional)** 

Returns Returns all the hba's that are registered

Return type dict(vsan:hba list)

```
>>> allhbas = fdmi.hbas()
>>> print(allhbas)
{1: ['10:00:00:10:9b:95:41:9c', '20:05:00:11:0d:fd:4f:00'],
167: ['20:02:00:11:0d:5a:35:00',
       '20:03:00:11:0d:5a:36:00',
       '20:07:00:11:0d:60:01:00']}
>>>
```
## CHAPTER 3

### Examples

### <span id="page-48-1"></span><span id="page-48-0"></span>**3.1 Switch**

```
1 from mdssdk.switch import Switch
2
3 user = "yourswitchusername"
4 pw = "yourswitchpassword"
s ip_address = "yourswitchip" # 10.197.155.110
_{6} | p = 8443
7
8 # Set connection_type='https' for NXAPI
9 # Set connection_type='ssh' for SSH
10 switch_obj = Switch(
11 ip_address=ip_address,
12 username=user,
13 password=pw,
14 connection_type="https",
15 port=p,
16 timeout=30,
17 verify_ssl=False,
18 )
19
20 # Displaying switch name, version, image
21 print ("Name: " + switch_obj.name)
22 print ("Version: " + switch_obj.version)
23 print("Kickstart Image: " + switch_obj.kickstart_image)
24 print ("System Image: " + switch_obj.system_image)
25
26 # Changing name of switch
27 switch_obj.name = "switch_test"
28 print("Changed Name: " + switch_obj.name)
29
30 # Enabling feature analytics
31 switch_obj.feature("analytics", True)
```
print("Analytics feature : " + str(switch\_obj.feature("analytics")))

Download: ExampleScript

### <span id="page-49-0"></span>**3.2 Module**

```
1 from mdssdk.switch import Switch
2
3 user = "yourswitchusername"
4 pw = "yourswitchpassword"
s ip_address = "yourswitchip" # 10.197.155.110
6 p = 8443
7
8 \mid \# Set connection_type='https' for NXAPI
9 # Set connection type='ssh' for SSH
10 switch_obj = Switch(
11 ip_address=ip_address,
12 username=user,
13 password=pw,
14 connection_type="https",
15 port=p,
16 timeout=30,
17 verify_ssl=False,
18 )
19
20 # Print the information of all switch modules
21 mod_handler = switch_obj.modules # dict of module objects
22 print (mod handler)
23 for m in mod_handler.values():
24 print("Model : " + m.model)
25 print("Module Number : " + str(m.module_number))
26 print("Ports : " + str(m.ports))
27 print ("Status : " + m.status)
28 print ("Type : " + m.type)
```
Download: ExampleScript

### <span id="page-49-1"></span>**3.3 Vsan**

```
1 from mdssdk.switch import Switch
2 from mdssdk.vsan import Vsan
3
4 user = "yourswitchusername"
s \vert pw = "yourswitchpassword"
6 ip_address = "yourswitchip" # 10.197.155.110
7 p = 8443
8
9 # Set connection_type='https' for NXAPI
10 # Set connection_type='ssh' for SSH
11 sw = Switch(
12 ip_address=ip_address,
13 username=user,
```

```
14 password=pw,
15 connection_type="https",
16 port=p,
17 timeout=30,
18 verify_ssl=False,
19 )
20
21 # Example for creating and deleting 10 vsan objects from id 10 to 19
_{22} | vsan = []
23 for i in range(10, 20):
24 vsan.append(Vsan(switch=sw, id=i))
25 print("Vsan ID\tName\tState")
26 for v in vsan:
27 v.create() # creates vsan on switch
28 print(str(v.id) + "\text{t}' + v.name + "\text{t}" + v.state) # print id, name, state
29 v.delete() # deletes vsan
```
Download: ExampleScript

### <span id="page-50-0"></span>**3.4 DeviceAlias**

```
1 from mdssdk.devicealias import DeviceAlias
2 from mdssdk.switch import Switch
3
4 user = "yourswitchusername"
5 pw = "yourswitchpassword"
6 ip_address = "yourswitchip" # 10.197.155.110
7 p = 8443
8
9 # Set connection_type='https' for NXAPI
10 # Set connection_type='ssh' for SSH
11 sw = Switch(
12 ip_address=ip_address,
13 username=user,
14 password=pw,
15 connection_type="https",
16 port=p,
17 timeout=30,
18 verify_ssl=False,
19 )
20
21 # Instantiating DeviceAlias object
22 \mid d = DeviceAlias (sw)
23
24 # Display the database, mode, distribute, locked
25 print("Device Alias Database")
26 print(d.database)
27 print ("Mode : " + d.mode)
28 print ("Distribute : " + str(d.distribute))
29 print ("Locked : " + str(d.locked))
30
31 old = d.database
32 d.clear_database()
33
```

```
34 # Adding new device alias
35 new = {"device1": "21:00:00:0e:1e:30:34:a5", "device2": "21:00:00:0e:1e:30:3c:c5"}
36 d.create(new)
37
38 prnt("Clearing database\nDatabase after adding new entry")
39 print(d.database)
40
\parallel # Renaming the device alias
42 d.rename("device1", "device_new_name")
\overline{43}44 print("Database after renaming device alias device1 as device_new_name")
45 print(d.database)
46
47 # Deleting device alias
48 d.delete("device new name")
49 d.delete("device2")
50
51 # Recreating original database
52 d.create(old)
```
Download: ExampleScript

### <span id="page-51-0"></span>**3.5 Zone**

```
1 from mdssdk.switch import Switch
2 from mdssdk.vsan import Vsan
3 from mdssdk.zone import Zone
4
5 user = "yourswitchusername"
6 \mathbf{pw} = "yourswitchpassword"
7 |ip_address = "yourswitchip" \# 10.197.155.110
8 \mid p = 8443\mathbf{o}10 # Set connection_type='https' for NXAPI
11 # Set connection_type='ssh' for SSH
12 \quad sw = Switch(13 ip_address=ip_address,
14 username=user,
15 password=pw,
16 connection_type="https",
17 port=p,
18 timeout=30,
19 verify_ssl=False,
20 )
21
22 \mid # Instantiating Vsan object with id 2
23 v = V \sin(Sw, 2)24
25 \# Creating vsan
26 \mid v \cdot \text{create}()27
28 # Instantiate zone object
29 \mid z = \text{Zone}(\text{sw}, \text{ "zone1", v.id})30
```

```
31 # Create new zone
32 \mid z \cdot \text{create}()33
34 memlist = [35 {"pwwn": "50:08:01:60:08:9f:4d:00"},
36 {"ip-address": "1.1.1.1"},
37 {"symbolic-nodename": "symbnodename"},
38 {"fwwn": "11:12:13:14:15:16:17:18"},
39 {"fcid": "0x123456"},
40 \mid 1
41
42 # Adding members to zone
43 z.add_members(memlist)
44
45 # Display zone name, vsan id, members
46 print ("Zone name: " + z.name)
47 print ("Vsan id: " + str (z.vsan.id))
48 print("Zone members: " + str(z.members))
49
50 # Removing members from zone
51 z.remove_members(memlist)
52
53 # Deleting zone
54 \mid z.delete()
55
56 # Deleting vsan
57 \mid v \cdotdelete()
```
Download: ExampleScript

### <span id="page-52-0"></span>**3.6 Zoneset**

```
1 from mdssdk.devicealias import DeviceAlias
2 from mdssdk.fc import Fc
  3 from mdssdk.portchannel import PortChannel
4 from mdssdk.switch import Switch
5 from mdssdk.vsan import Vsan
6 from mdssdk.zone import Zone
7 from mdssdk.zoneset import ZoneSet
8
9 # Switch credentials
10 user = "yourswitchusername"
11 pw = "yourswitchpassword"
12 |ip_address = "yourswitchip" # 10.197.155.110
13 p = 8443
14
15 # Creating switch object
16 sw = Switch (
17 ip_address=ip_address,
18 username=user,
19 password=pw,
20 connection_type="https",
21 port=p,
22 timeout=30,
```

```
23 verify_ssl=False,
24 )
2528
31
34
37
40
43
47
50
53
56
59
```

```
26 # Instantiating Vsan object with id 2
27 v = V \, \text{san} \, (\text{sw}, 2)29 # Creating vsan
30 \mid v \cdot \text{create}()32 \mid # Creating Fc object for interface fc1/3
33 \text{ int13} = \text{Fc}(\text{sw}, \text{ "fc1/3")}35 # Instantiating PortChannel object 1
36 pc1 = PortChannel(sw, 1)
38 # Creating port channel
39 pc1.create()
41 # Adding interfaces to vsan 2
42 \mid v.add_interestfaces([int13, pc1])44 # Instantiating DeviceAlias object
45 d = DeviceAlias(SW)_{46} new = {"da1": "60:66:61:01:0e:00:01:ff"}
48 # Adding new device alias
49 d.create(new)
51 # Instantiate zone object
52 \mid z = 2one(sw, "zone1", v.id)
54 # Create new zone
55 \mid z. create()
57 # Configuring fcalias
58 sw.config("fcalias name somefcalias vsan " + str(v.id))
60 memlist = [61 {"pwwn": "50:08:01:60:08:9f:4d:00"},
62 {"pwwn": "50:08:01:60:08:9f:4d:01"},
63 {"interface": int13.name},
64 {"device-alias": "da1"},
65 {"ip-address": "1.1.1.1"},
66 {"symbolic-nodename": "symbnodename"},
67 {"fwwn": "11:12:13:14:15:16:17:18"},
68 {"fcid": "0x123456"},
69 {"interface": pc1.name},
70 {"symbolic-nodename": "testsymnode"},
71 {"fcalias": "somefcalias"},
72 \quad 173
74 # Adding members to zone
75 z.add_members(memlist)
76
\pi | # Instantiating ZoneSet object
78 zoneset = ZoneSet(sw, "zoneset1", v.id)
79
```

```
80 # Creating zoneset
81 zoneset.create()
82
83 # Add members to zoneset
84 zoneset.add_members([z])
85
86 # Activating zoneset
87 zoneset.activate(True)
88
89 # Display zoneset information
90 print("Zoneset name: " + zoneset.name)
91 print("Vsan id: " + str(zoneset.vsan.id))
92 print("Zoneset members: " + str(zoneset.members))
93 print("Activation: " + zonese.is_active())
9495 # Removing members from zoneset
96 zoneset.remove_members([z])
97
98 # Deleting zoneset
99 zoneset.delete()
100
101 # Removing members from zone
102 | z.remove_members(memlist)
103
104 # Deleting zone
105 z.delete()
106
107 # Deleting vsan
108 \mid v. delete()
109
110 # Deleting device alias
111 d.delete("da1")
112
113 \# Deleting port channel
```
pc1.delete()

Download: ExampleScript

### <span id="page-54-0"></span>**3.7 Multiprocessing**

```
1 + An example to show how we can do multiprocessing to execute some logic on multiple,
   ˓→switches parallelly
2
3 from mdssdk.switch import Switch
4 from concurrent.futures import wait
5 from concurrent.futures.thread import ThreadPoolExecutor
6 import multiprocessing
7
\frac{1}{8} user = "your_switch_username"
9 pw = "your_switch_password"
_{10} |iplist = ["ip1", "ip2"]
11 p = 8443
12
13 myData = {}
```
(continued from previous page)

```
15
16 def runAnySwitchLogic(ip, user, pw, port):
17 my_switch = Switch(ip, user, pw, "https", port=port, verify_ssl=False)
18 status = isCFSoIpEnabled(my_switch)
19 myData[my_switch.name] = status
20
21
22 def isCFSoIpEnabled(sw):
23 cmd = "show cfs status"
24 # ensures that the output is in cli output format
25 out = sw.show (cmd, raw\_text = True)
26 if "Distribution over IP : Disabled" in out:
27 return "Disabled"
28 return "Enabled"
2930
\mathfrak{m} = \text{multiprocessing}.Manager()
32 allfutures = []33 executor = ThreadPoolExecutor(len(iplist))
34 | IP_list = []
35 CFS_list = []
36
37 for i in range(0, len(iplist)):
38 ip = iplist[i]
39 fut = executor.submit(runAnySwitchLogic, ip, user, pw, p)
40 allfutures.append(fut)
41 wait(allfutures)
42
43 for swname, cfsstatus in myData.items():
44 print('CFS Distribution over IP on switch', swname, 'is', cfsstatus)
```
Download: ExampleScript

## CHAPTER 4

### **Credits**

### <span id="page-56-1"></span><span id="page-56-0"></span>**4.1 Contributors**

• Suhas Bharadwaj[<subharad@cisco.com>](mailto:subharad@cisco.com)

## CHAPTER 5

### **History**

### <span id="page-58-1"></span><span id="page-58-0"></span>**5.1 v1.4.0 (2022-1-27)**

- Support for installation via pip install
- Fix analytics setter api
- added setup.cfg for pypi upload

### <span id="page-58-2"></span>**5.2 v1.3.0 (2021-8-23)**

- Limited Support for N9K and FI
- Some bug fixes and enhancements

### <span id="page-58-3"></span>**5.3 v1.2.0 (2021-2-17)**

- Support for 8.5(1) release
- Some bug fixes and improvements

### <span id="page-58-4"></span>**5.4 v1.1.0 (2020-08-21)**

- Support for 8.4(2b) release
- Many bug fixes and improvements

### <span id="page-59-0"></span>**5.5 v1.0.1 (2020-05-11)**

- Python SDK/API library for Cisco MDS switches
- PEP8 Compliance
- Supported modules are switch,devicealias,vsan,zone,zoneset and many more
- Please check the documentation for more details.

## CHAPTER 6

Indices and tables

- <span id="page-60-0"></span>• genindex
- modindex
- search

## Python Module Index

### <span id="page-62-0"></span>m

mdssdk.analytics, [38](#page-41-0) mdssdk.devicealias, [11](#page-14-0) mdssdk.fc, [14](#page-17-0) mdssdk.fdmi, [43](#page-46-0) mdssdk.module, [8](#page-11-0) mdssdk.portchannel, [20](#page-23-0) mdssdk.switch, [3](#page-6-1) mdssdk.vsan, [9](#page-12-0) mdssdk.zone, [27](#page-30-0) mdssdk.zoneset, [35](#page-38-0)

### Index

### <span id="page-64-0"></span>A

activate() (*mdssdk.zoneset.ZoneSet method*), [35](#page-38-1) active\_members (*mdssdk.zone.Zone attribute*), [27](#page-30-2) active\_members (*mdssdk.zoneset.ZoneSet attribute*), [35](#page-38-1) activedb\_size (*mdssdk.zone.Zone attribute*), [27](#page-30-2) activedb\_zone\_count (*mdssdk.zone.Zone attribute*), [28](#page-31-0) activedb\_zoneset\_count (*mdssdk.zone.Zone attribute*), [28](#page-31-0) activedb\_zoneset\_name (*mdssdk.zone.Zone attribute*), [28](#page-31-0) add\_interfaces() (*mdssdk.vsan.Vsan method*), [10](#page-13-0) add\_members() (*mdssdk.portchannel.PortChannel method*), [20](#page-23-2) add\_members() (*mdssdk.zone.Zone method*), [28](#page-31-0) add\_members() (*mdssdk.zoneset.ZoneSet method*), [36](#page-39-0) Analytics (*class in mdssdk.analytics*), [38](#page-41-1) analytics\_type (*mdssdk.fc.Fc attribute*), [15](#page-18-0) B

brief (*mdssdk.interface.Interface.Counters attribute*), [18,](#page-21-1) [24](#page-27-0)

### C

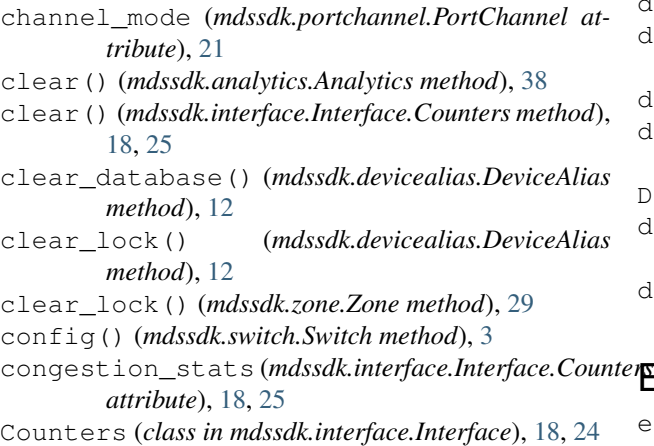

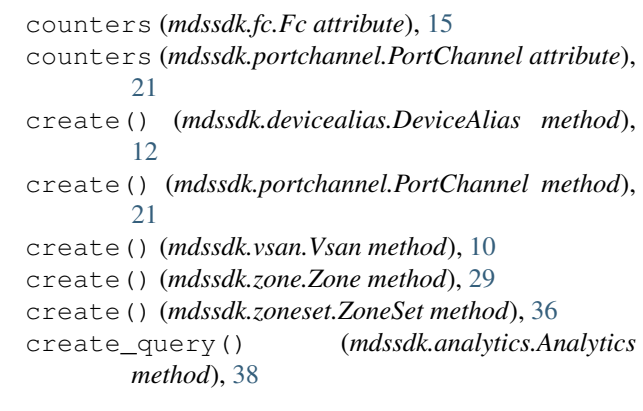

### D

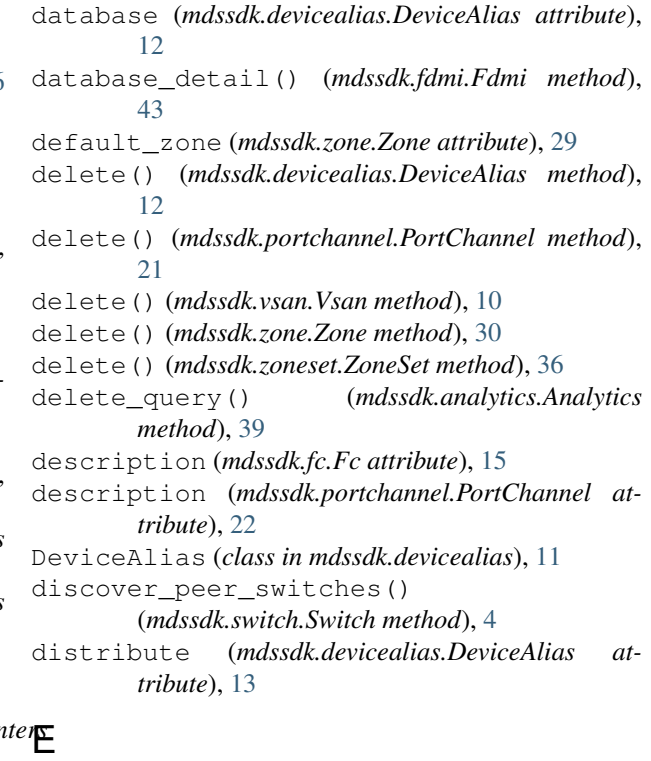

effectivedb\_size (*mdssdk.zone.Zone attribute*), [30](#page-33-0)

effectivedb\_size\_percentage (*mdssdk.zone.Zone attribute*), [30](#page-33-0)

### F

Fc (*class in mdssdk.fc*), [14](#page-17-2) Fdmi (*class in mdssdk.fdmi*), [43](#page-46-1) form\_factor (*mdssdk.switch.Switch attribute*), [4](#page-7-0) fulldb\_size (*mdssdk.zone.Zone attribute*), [31](#page-34-0) fulldb\_zone\_count (*mdssdk.zone.Zone attribute*), [31](#page-34-0) fulldb\_zoneset\_count (*mdssdk.zone.Zone attribute*), [31](#page-34-0)

### H

hbas() (*mdssdk.fdmi.Fdmi method*), [44](#page-47-0)

### I

id (*mdssdk.portchannel.PortChannel attribute*), [22](#page-25-0) id (*mdssdk.vsan.Vsan attribute*), [10](#page-13-0) image\_string (*mdssdk.switch.Switch attribute*), [4](#page-7-0) initiators() (*mdssdk.analytics.Analytics method*), [39](#page-42-0) ipaddr (*mdssdk.switch.Switch attribute*), [4](#page-7-0) is\_active() (*mdssdk.zoneset.ZoneSet method*), [36](#page-39-0) itls() (*mdssdk.analytics.Analytics method*), [40](#page-43-0) itls\_itns() (*mdssdk.analytics.Analytics method*), [40](#page-43-0)

itns() (*mdssdk.analytics.Analytics method*), [40](#page-43-0)

## K

kickstart\_image (*mdssdk.switch.Switch attribute*), [4](#page-7-0)

### L

last\_boot\_time (*mdssdk.switch.Switch attribute*), [5](#page-8-0) link\_stats (*mdssdk.interface.Interface.Counters attribute*), [19,](#page-22-0) [25](#page-28-0) locked (*mdssdk.devicealias.DeviceAlias attribute*), [13](#page-16-0) locked (*mdssdk.zone.Zone attribute*), [31](#page-34-0) loop\_stats (*mdssdk.interface.Interface.Counters attribute*), [19,](#page-22-0) [26](#page-29-0)

### M

maxdb\_size (*mdssdk.zone.Zone attribute*), [32](#page-35-0) mdssdk.analytics (*module*), [38](#page-41-1) mdssdk.devicealias (*module*), [11](#page-14-1) mdssdk.fc (*module*), [14](#page-17-2) mdssdk.fdmi (*module*), [43](#page-46-1) mdssdk.module (*module*), [8](#page-11-1) mdssdk.portchannel (*module*), [20](#page-23-2) mdssdk.switch (*module*), [3](#page-6-3) mdssdk.vsan (*module*), [9](#page-12-2) mdssdk.zone (*module*), [27](#page-30-2) mdssdk.zoneset (*module*), [35](#page-38-1)

members (*mdssdk.portchannel.PortChannel attribute*), [22](#page-25-0) members (*mdssdk.zone.Zone attribute*), [32](#page-35-0) members (*mdssdk.zoneset.ZoneSet attribute*), [37](#page-40-0) mode (*mdssdk.devicealias.DeviceAlias attribute*), [13](#page-16-0) mode (*mdssdk.fc.Fc attribute*), [16](#page-19-0) mode (*mdssdk.portchannel.PortChannel attribute*), [22](#page-25-0) mode (*mdssdk.zone.Zone attribute*), [32](#page-35-0) model (*mdssdk.module.Module attribute*), [8](#page-11-1) model (*mdssdk.switch.Switch attribute*), [5](#page-8-0) Module (*class in mdssdk.module*), [8](#page-11-1) module\_number (*mdssdk.module.Module attribute*), [8](#page-11-1)

### N

name (*mdssdk.fc.Fc attribute*), [16](#page-19-0) name (*mdssdk.portchannel.PortChannel attribute*), [23](#page-26-0) name (*mdssdk.switch.Switch attribute*), [5](#page-8-0) name (*mdssdk.vsan.Vsan attribute*), [11](#page-14-1) name (*mdssdk.zone.Zone attribute*), [33](#page-36-0) name (*mdssdk.zoneset.ZoneSet attribute*), [37](#page-40-0) npu\_load() (*mdssdk.analytics.Analytics method*), [41](#page-44-0) npv (*mdssdk.switch.Switch attribute*), [6](#page-9-0)

### O

other\_stats (*mdssdk.interface.Interface.Counters attribute*), [19,](#page-22-0) [26](#page-29-0) out\_of\_service (*mdssdk.fc.Fc attribute*), [16](#page-19-0)

### P

```
PortChannel (class in mdssdk.portchannel), 20
ports (mdssdk.module.Module attribute), 8
product_id (mdssdk.switch.Switch attribute), 6
purge() (mdssdk.analytics.Analytics method), 41
```
### R

```
remove_members() (mdssdk.portchannel.PortChannel
        method), 23
remove_members() (mdssdk.zone.Zone method), 33
remove_members() (mdssdk.zoneset.ZoneSet
        method), 37
rename() (mdssdk.devicealias.DeviceAlias method),
        14
```
### S

serial\_num (*mdssdk.switch.Switch attribute*), [6](#page-9-0) show() (*mdssdk.switch.Switch method*), [6](#page-9-0) show\_query() (*mdssdk.analytics.Analytics method*), [41](#page-44-0) smart\_zone (*mdssdk.zone.Zone attribute*), [34](#page-37-0) speed (*mdssdk.fc.Fc attribute*), [16](#page-19-0) speed (*mdssdk.portchannel.PortChannel attribute*), [23](#page-26-0) state (*mdssdk.vsan.Vsan attribute*), [11](#page-14-1) status (*mdssdk.fc.Fc attribute*), [17](#page-20-0)

status (*mdssdk.module.Module attribute*), [9](#page-12-2) status (*mdssdk.portchannel.PortChannel attribute*), [24](#page-27-0) status (*mdssdk.zone.Zone attribute*), [34](#page-37-0) suspend (*mdssdk.vsan.Vsan attribute*), [11](#page-14-1) Switch (*class in mdssdk.switch*), [3](#page-6-3) SwitchUtils (*class in mdssdk.utility.switch\_utility*), [8](#page-11-1) system\_image (*mdssdk.switch.Switch attribute*), [7](#page-10-0) system\_uptime (*mdssdk.switch.Switch attribute*), [7](#page-10-0)

### T

targets() (*mdssdk.analytics.Analytics method*), [42](#page-45-0) total\_stats (*mdssdk.interface.Interface.Counters attribute*), [20,](#page-23-2) [26](#page-29-0) transceiver (*mdssdk.fc.Fc attribute*), [17](#page-20-0) trunk (*mdssdk.fc.Fc attribute*), [17](#page-20-0) trunk (*mdssdk.portchannel.PortChannel attribute*), [24](#page-27-0) type (*mdssdk.module.Module attribute*), [9](#page-12-2) type (*mdssdk.switch.Switch attribute*), [7](#page-10-0)

### $\mathsf{V}$

version (*mdssdk.switch.Switch attribute*), [7](#page-10-0) Vsan (*class in mdssdk.vsan*), [9](#page-12-2) vsan (*mdssdk.zone.Zone attribute*), [34](#page-37-0) vsan (*mdssdk.zoneset.ZoneSet attribute*), [37](#page-40-0)

### Z

Zone (*class in mdssdk.zone*), [27](#page-30-2) ZoneSet (*class in mdssdk.zoneset*), [35](#page-38-1)